# Nota Do Wydania - dLibra - Wersja 5.7.1

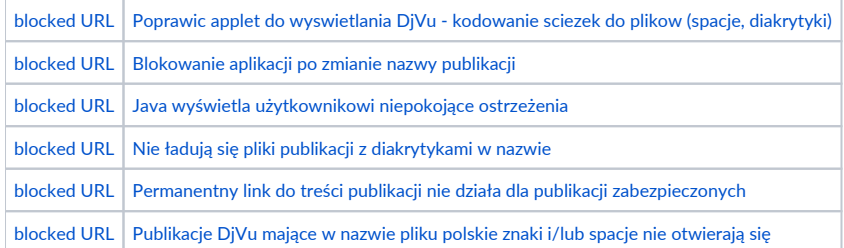

Aby zakualizować system dLibra przy użyciu aktualizatora do wersji 5.7.1, należy w pliku konfiguracyjnym updater.properties w nowej linii dodać następujący wpis:

updater.requestedVersion=5.7.1

## Uwagi dotyczące procesu aktualizacji

#### Aktualizacja dlibra-server

dlibra-server/conf/server.xml - jedyną zmianą jest nowy numer wersji dla wszystkich usług - serviceVersion="5.7"

#### Aktualizacja dlibra-webapp

Od wersji 5.7.1 zmienił się sposób obsługi plików jar Aplikacji Redaktora (jnlp). Teraz pliki są podpisywane zaufanym certyfikatem przez PCSS, a nie na maszynie, gdzie zainstalowano Aplikację WWW. Dlatego katalog webapp/WEB-INF/jnlp-jars zostaje usunięty, a podpisane jary znajdują się od razu w katalogu webapp/jnlp. Nie jest już potrzebne wywoływanie aktualizacji Aplikacji Redaktora z poziomu Panelu Administracyjnego www.

Niestety, aktualizator nie obsługuje poprawnie tej zmiany, dlatego przed rozpoczęciem aktualizacji należy usunąć wszystkie pliki .jar z katalogu webapp/jnlp. W przeciwnym razie stare pliki jar pozostaną po aktualizacji i Aplikacja Redaktora się nie uruchomi (należy wtedy wyszukać i usunąć wszystkie pliki .jar, które mają starszą datę modyfikacji niż te nowo dodane).

### Zmienione pliki

Lista najważniejszych plików które zostały zmienione.

#### Pliki zmienione w dlibra-server

\*.xml

dlibra-server/conf/server.xml

#### Pliki zmienione/dodane w dlibra-webapp

WEB-INF/periodic.xml - usunięto zadanie okresowe JarSigningTask